### **ПЕРВЫЙ ОТКРЫТЫЙ КОНКУРС МОЛОДЫХ СПЕЦИАЛИСТОВ ЗАО «СИБКОТЭС»**

**Менеджмент, маркетинг и HR в энергетике**

### **СИСТЕМА СИНТАКСИЧЕСКОГО ТЕМАТИЧЕСКОГО ПОИСКА В СЕТИ ИНТЕРНЕТ, СИСТЕМАТИЗАЦИИ И ПРЕДСТАВЛЕНИЯ КОНКУРСНЫХ ПРЕДЛОЖЕНИЙ И КОММЕРЧЕСКИХ НОВОСТЕЙ**

Черноскутов Артем Сергеевич E-mail: chernoskutov@inbox.ru

ЗАО "СибКОТЭС«

Новосибирск 2008

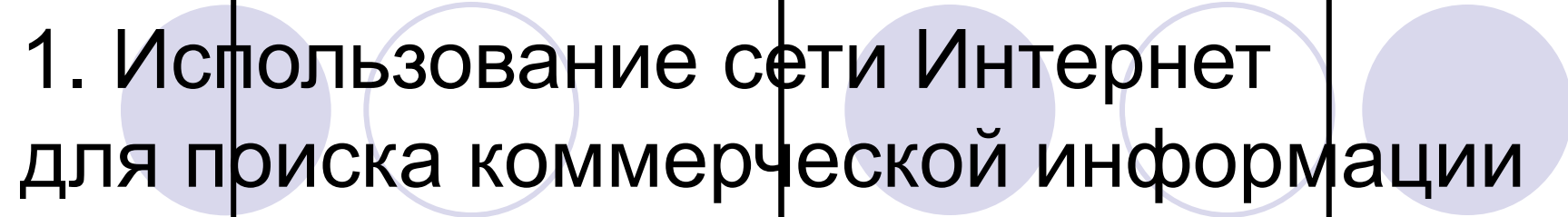

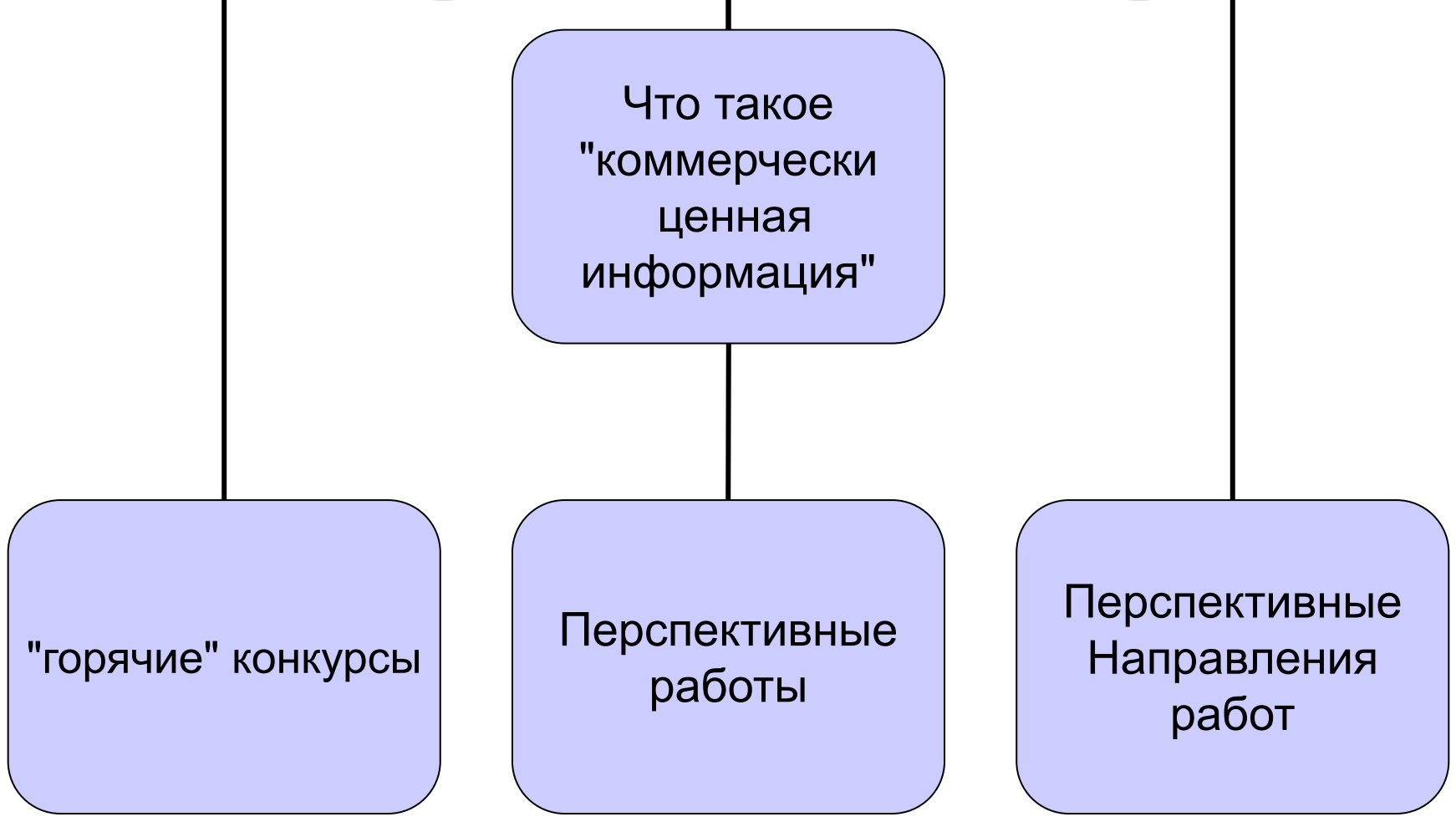

## 3. Работа со списком конкурсов b2b-energo.ru

- http://www.b2b-energo.ru/summaries/copies.html B2B-Energo / Публикации о торгах / Копии публикаций
- http://www.b2b-energo.ru/summaries/summaries.html B2B-Energo / Публикации о торгах / Анонсирования торгов
- https://www.b2b-energo.ru/market/list.html?type=4 B2B-Energo - Торговая площадка - Список объявлений о покупке
- https://www.b2b-energo.ru/market/list.html?type=2 B2B-Energo - Торговая площадка - Список действующих аукционов покупателя
- https://www.b2b-energo.ru/market/list\_tenders.html?open=1 B2B-Energo - Торговая площадка - Список объявленных открытых конкурсов

# Публикация данных

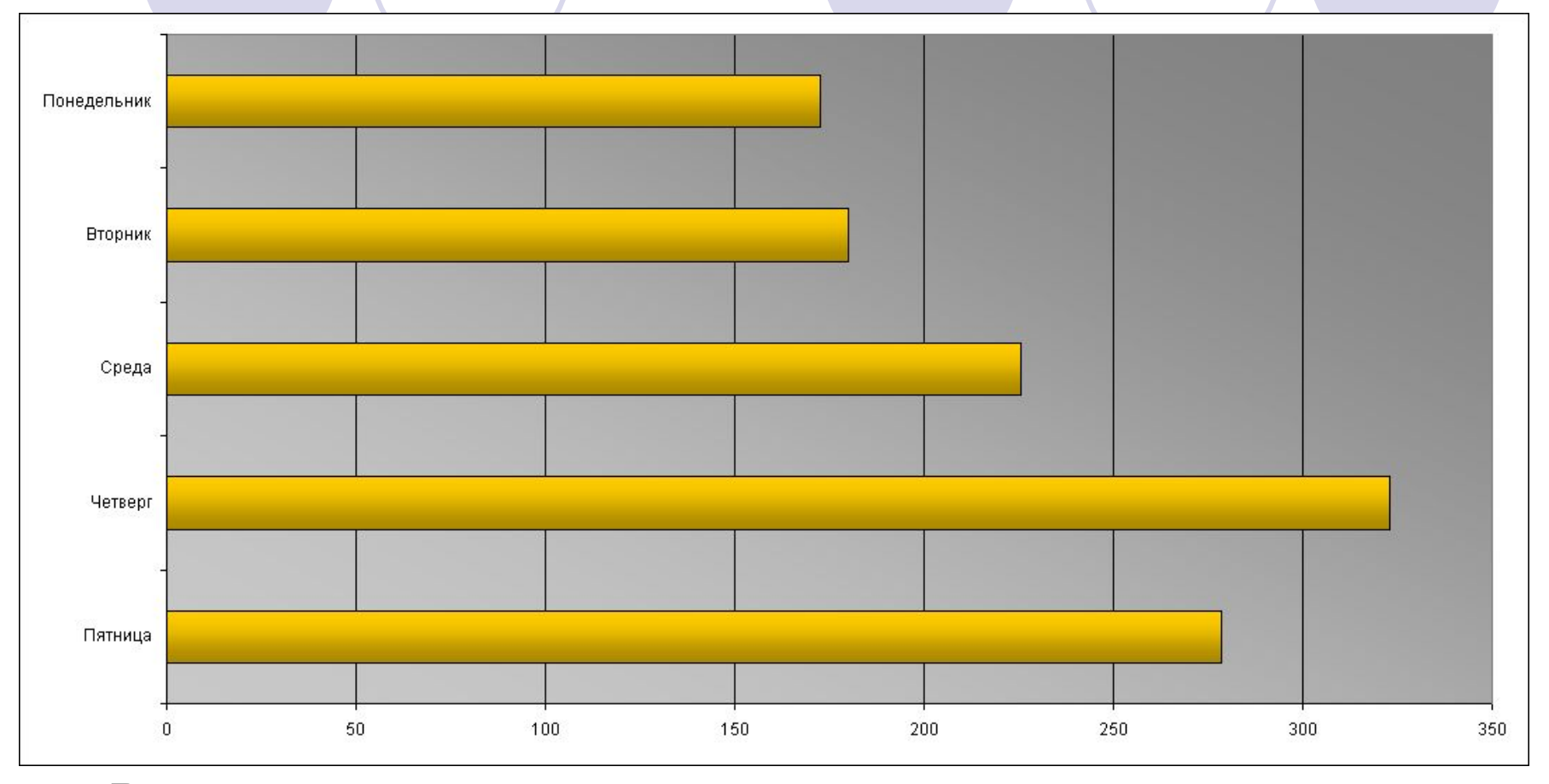

- Вечер четверга утро пятницы
- Вечер понедельника утро вторника

#### Сравнительный график

общего числа опубликованных конкурсов (синий график) и числа конкурсов, включенных в отчет (оранжевый график).

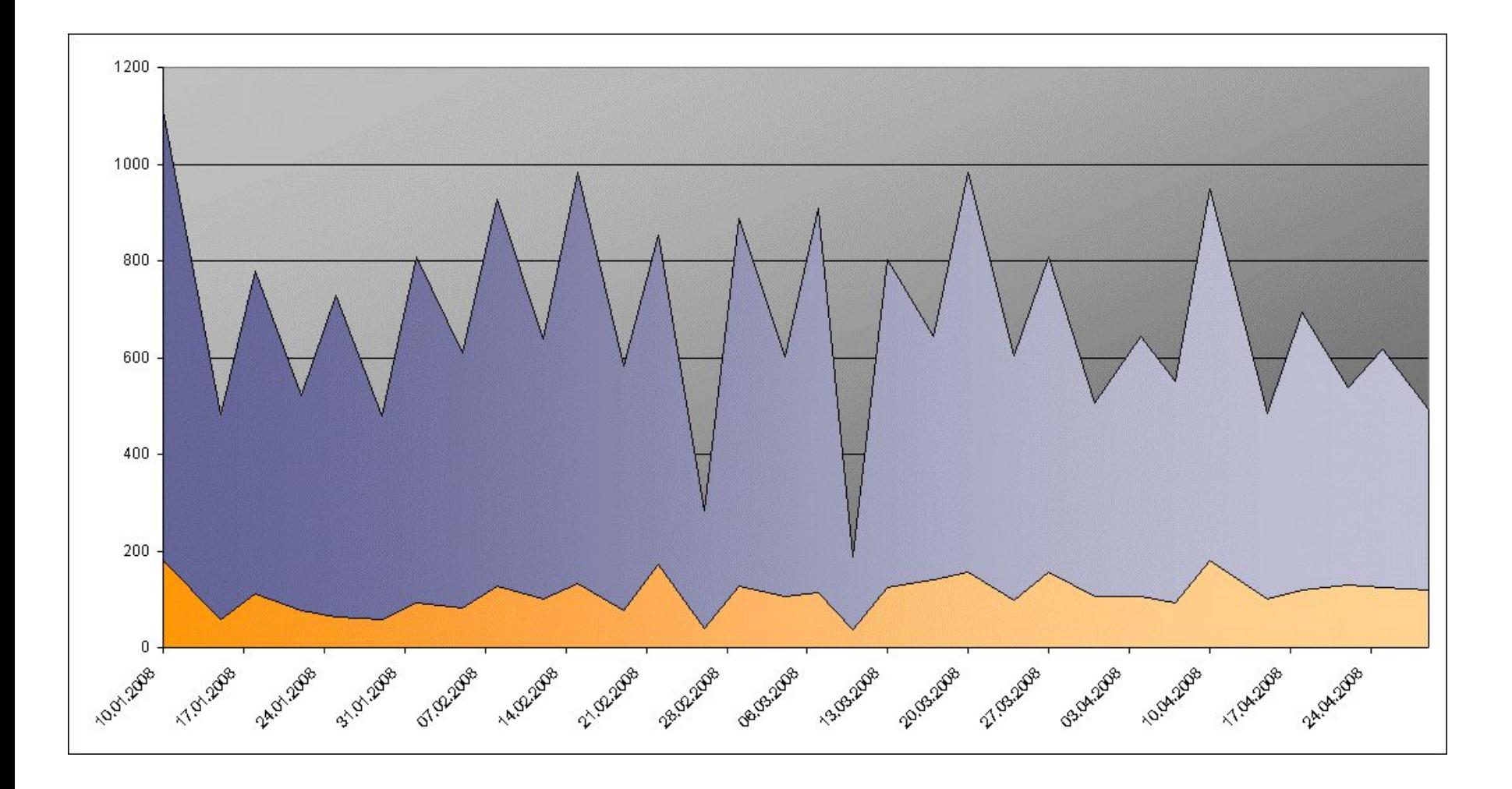

Процентное соотношение между общим числом опубликованных конкурсов и числом конкурсов, взятых в отчет.

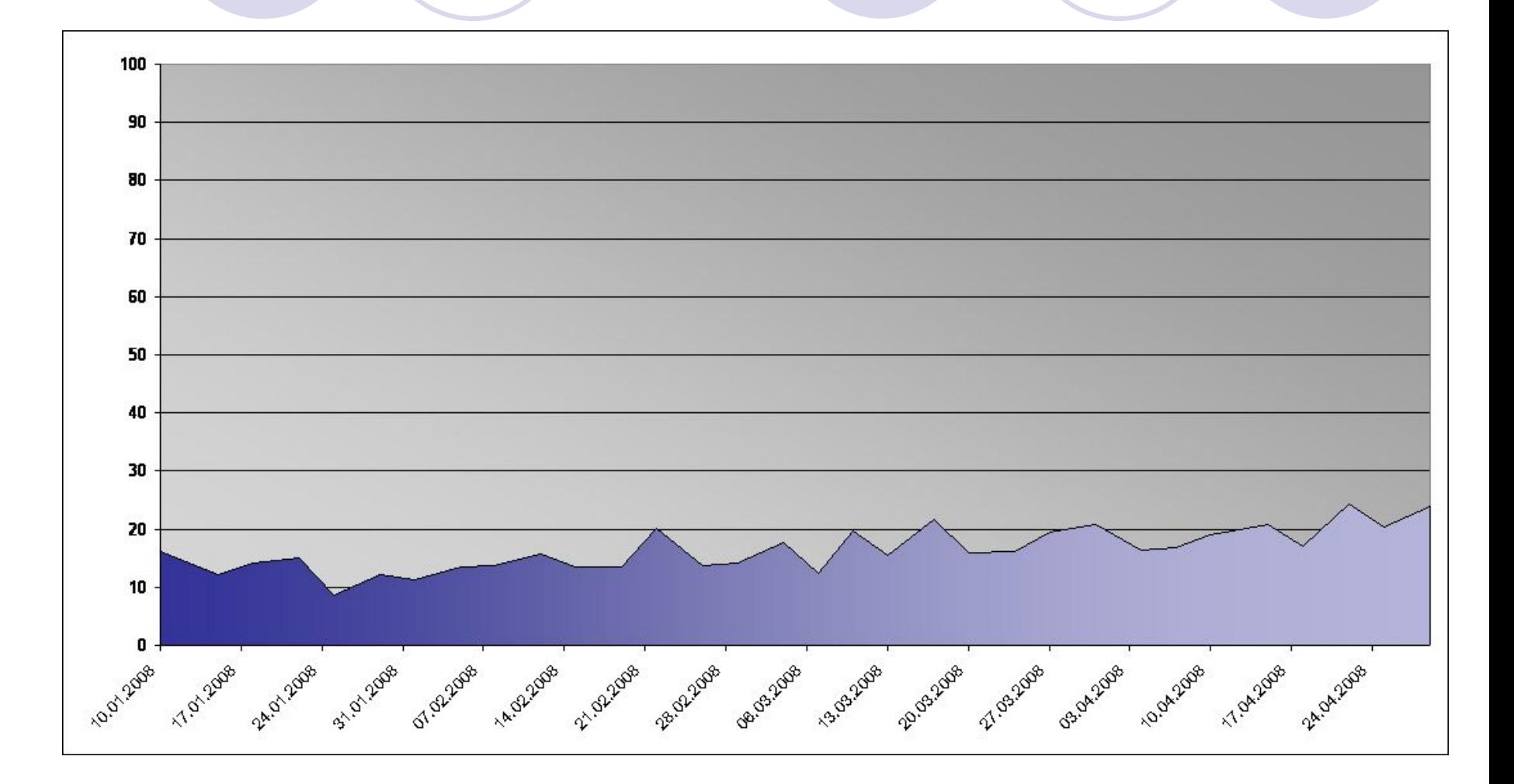

## Цикл взятия данных

 $\mathbb{R}$   $\times$ D- Парсинг и систематизация данных с b2b-energo.ru Day Month Load b2b Create Rtf Create files  $\Rightarrow$ 6  $\Rightarrow$ Cancel  $\overline{4}$ ID TB2BNo TCompanyName **TMainText** TLil ^ Извлеч данные 5 73006 ОАО Енисейск... Покупатель фи до.. 6 73005 ОАО «Кчэбассэ ОАО Кузбассэн... 7 73004 **DAO K** acca... Добавление 8 73002 DAO laka... конкурсов в БД 73001 9  $0ADK<sub>o</sub>$ оное ч...  $10$ 73000 DAD BCCK EBC Колия чвеломле  $\overline{\phantom{a}}$  $\leftrightarrow$ ٠

MatchCollection mc.Count =20 OK Загрузили http://www.b2b-energo.ru/summaries/copies.html?from=180 MatchCollection mc.Count = 20 OK Загрчзили http://www.b2b-energo.ru/summaries/copies.html?from=200 MatchCollection mc.Count =20 OK Загрчзили http://www.b2b-energo.ru/summaries/summaries.html MatchCollection mc.Count = 20 OK Загрузили http://www.b2b-energo.ru/summaries/summaries.html?from=20 MatchCollection mc.Count = 20 OK Цикл взятия Загрчзили https://www.b2b-energo.ru/market/list.html?type=4 данных MatchCollection mc.Count =20 OK Загрузили https://www.b2b-energo.ru/market/list\_tenders.html?open=1 MatchCollection mc.Count =20 OK 슧 Загрузили https://www.b2b-energo.ru/market/list.html?type=2 !!!Вхождений не 20 а 0!!!

## Возможные пути развития

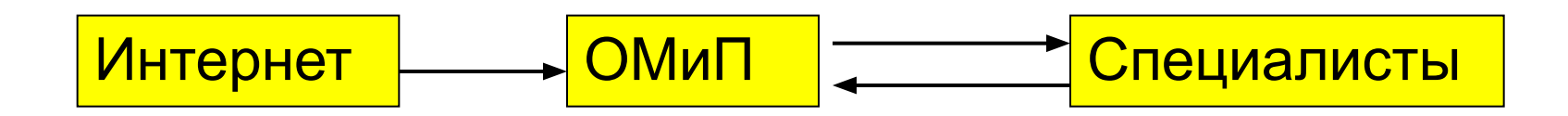

- *Одним из вариантов развития системы может быть оформление системы как web-сервиса и дополнение функциями контроля и управления. В частности, это может быть автоматическое взятие данных с b2b-enerdo по запросу, распределение конкурсов между пользователями, сопровождение конкурсов.*
- *Сопровождение конкурсов может включать добавление комментариев или другую форму контроля, передачу конкурсов от одного пользователя другому, сбор статистической и прочей информации, оперативное изменение параметров поиска.*

## 4. Работа с Новостями Электроэнергетики

- Поиск и обработка этих источников является масштабной работой поисковой системы
- В международной практике подборка опубликованных материалов, касающихся деятельности компании называется пресс - клиппинг (press-clipping, press-cutting, alert).

## Алгоритм Q-грам.

Суть метода в том, чтобы сравниваемые строки режутся на подстроки длины Q (Q-грамы), далее осуществляется сравнение наборов подстрок и, исходя из количества совпавших подстрок, можно сделать выводы об их похожести или непохожести [23]. Судя по опытным данным, наиболее оптимальным является деление на подстроки длины Q = 2 (би-грамы). Количество К Q-грам в строке рассчитывается по следующей формуле:

К = Длина строки - Q + 1

Приведем небольшой пример реализации. Возьмем две строки:

"Строительство ТЭС" (эталон) и "ТЭС строится"

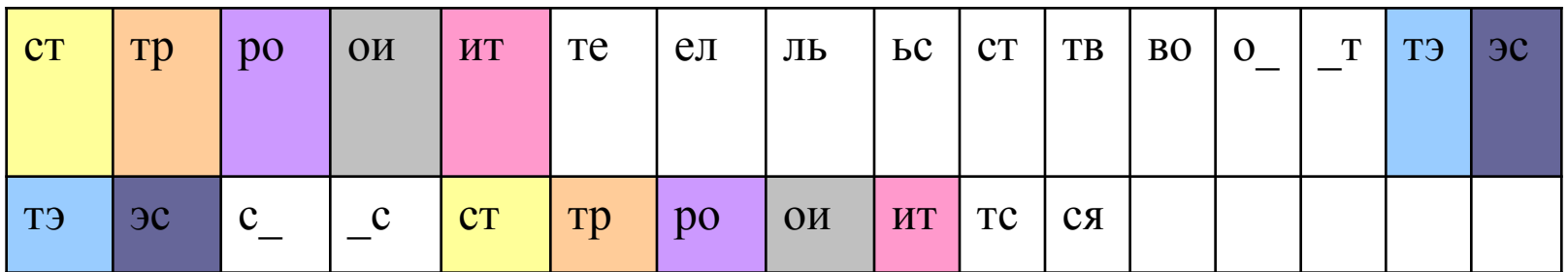

Совпадением считается одинаковый грам эталона и рабочей строки. Для примера они помечены цветом. Теперь определим критерий идентичности двумя способами: КИ1 = Количество совпадений/ К эталона = 7/16 = 0.43

КИ2 = Количество совпадений \* 2 / (К эталона + К рабочей строки) =  $7*2/(16+11)$ = 0.52

## Методика контекстно - зависимого поиска с применением технологии нейронных сетей

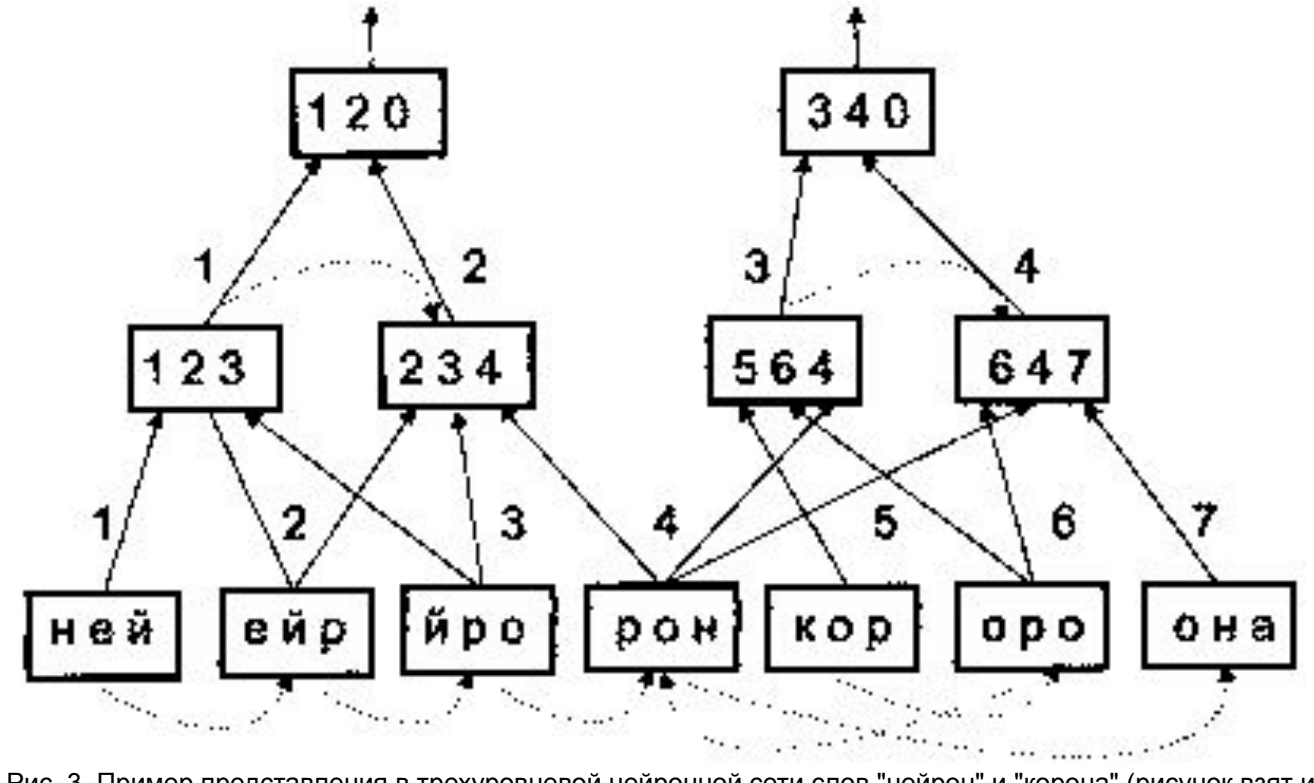

Рис. 3. Пример представления в трехуровневой нейронной сети слов "нейрон" и "корона" (рисунок взят из работы [21])

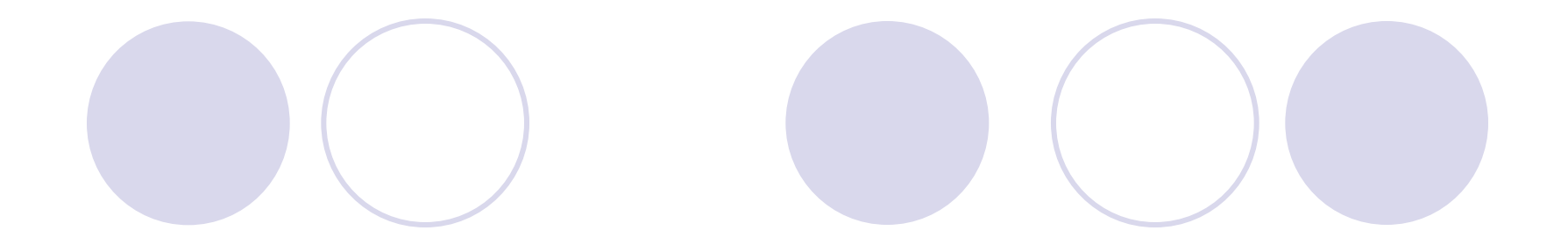

## **Спасибо!**